# 1-800-CHILDREN Helpline Resource Map Tip Sheet

Being a parent is hard work and sometimes we can all use a little help to get through the tough parts. The 1-800-CHILDREN Helpline Resource Map can help you find resources in your area related to parenting education, childcare, legal aid referrals, grandparents raising grandchildren, counseling services and other supports. This tip sheet will assist you as you navigate the resource map. Visit [abuse.publichealth.gsu.edu/map](http://abuse.publichealth.gsu.edu/map) for access to the virtual map.

Legend:

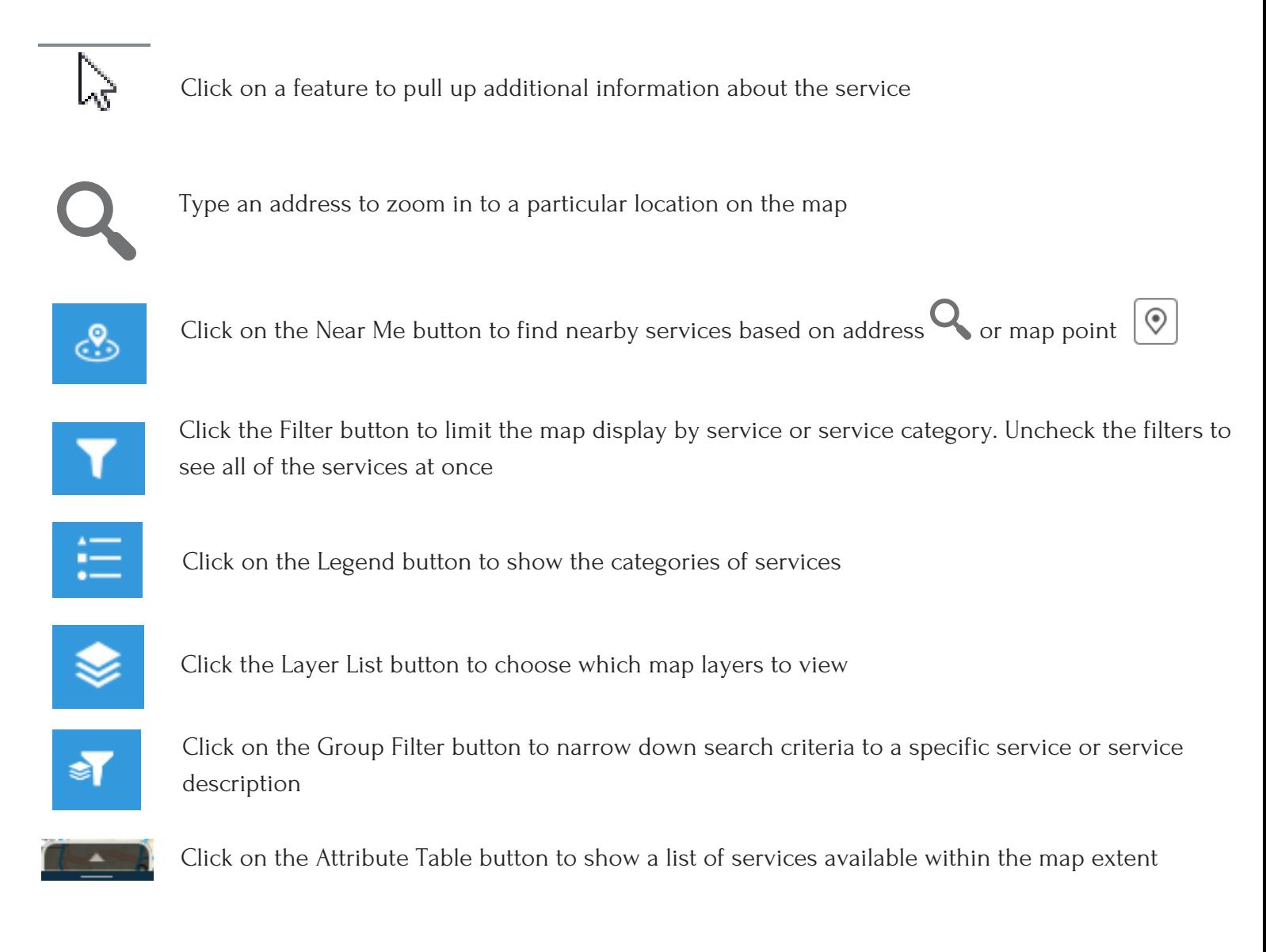

### I want to look up general services in my area:

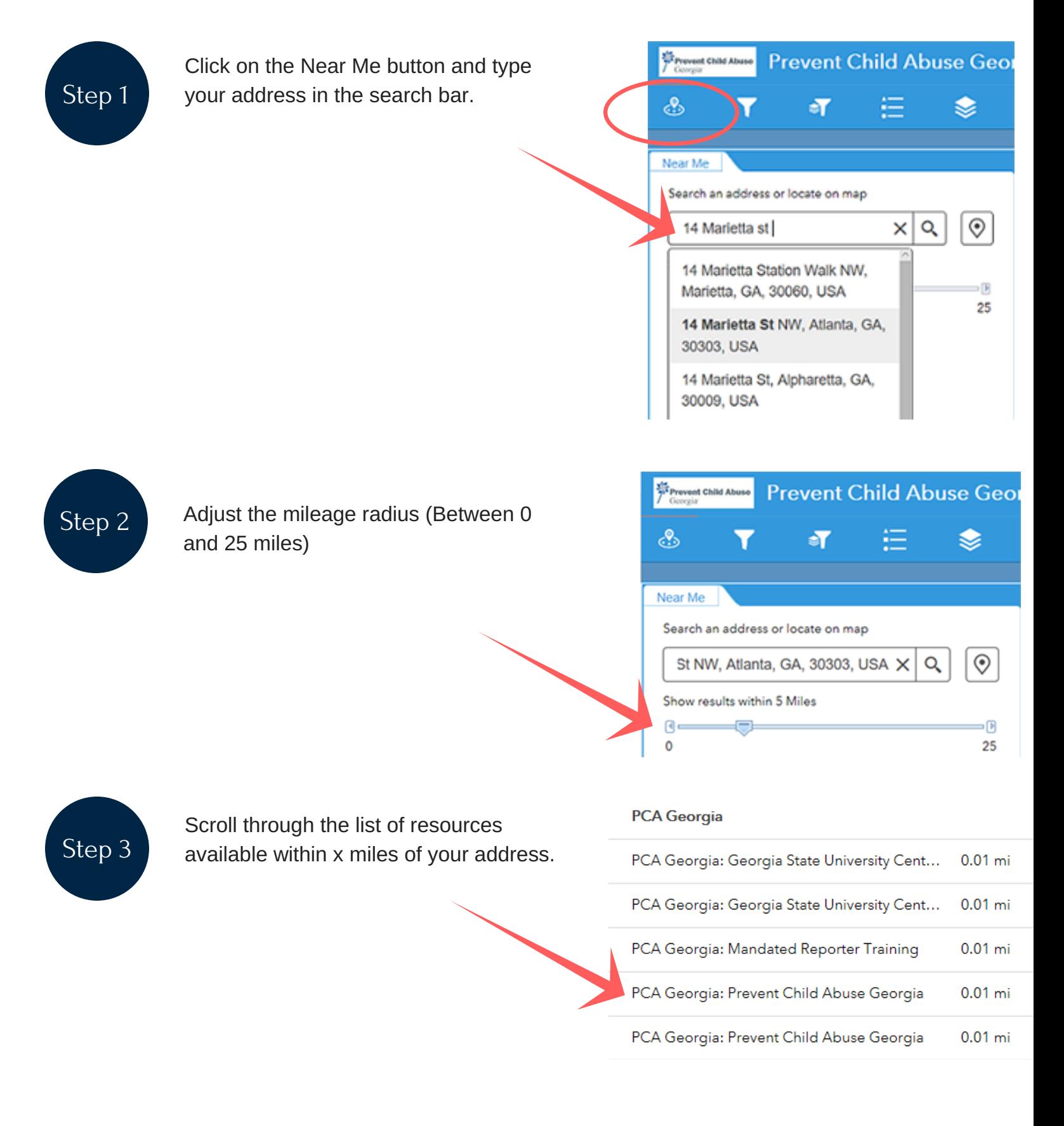

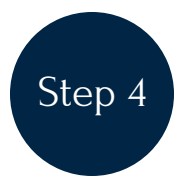

Click on a service to get more information.

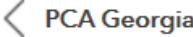

Approximate Distance: 0.01 mi

#### PCA Georgia: Mandated Reporter Training

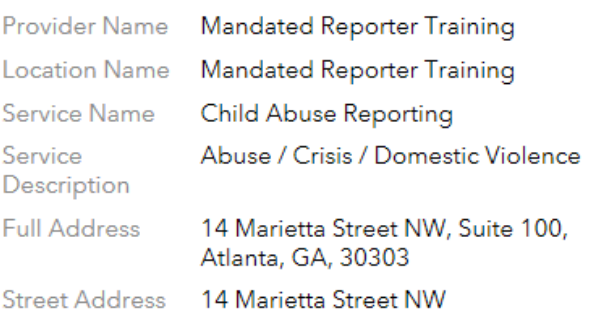

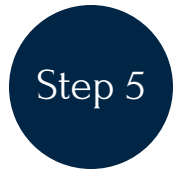

Click on the less than (<) sign to return to your list of resources.

#### PCA Georgia

Approximate Distance: 0.01 mi

#### PCA Georgia: Mandated Reporter Training

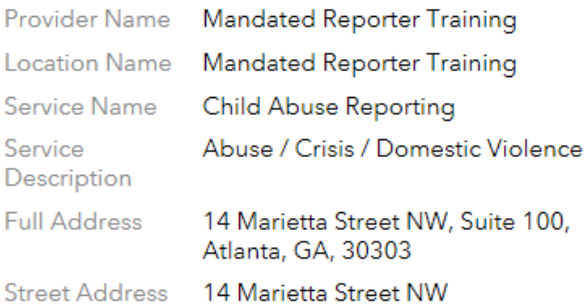

### I want to find out if a specific service is available in my area:

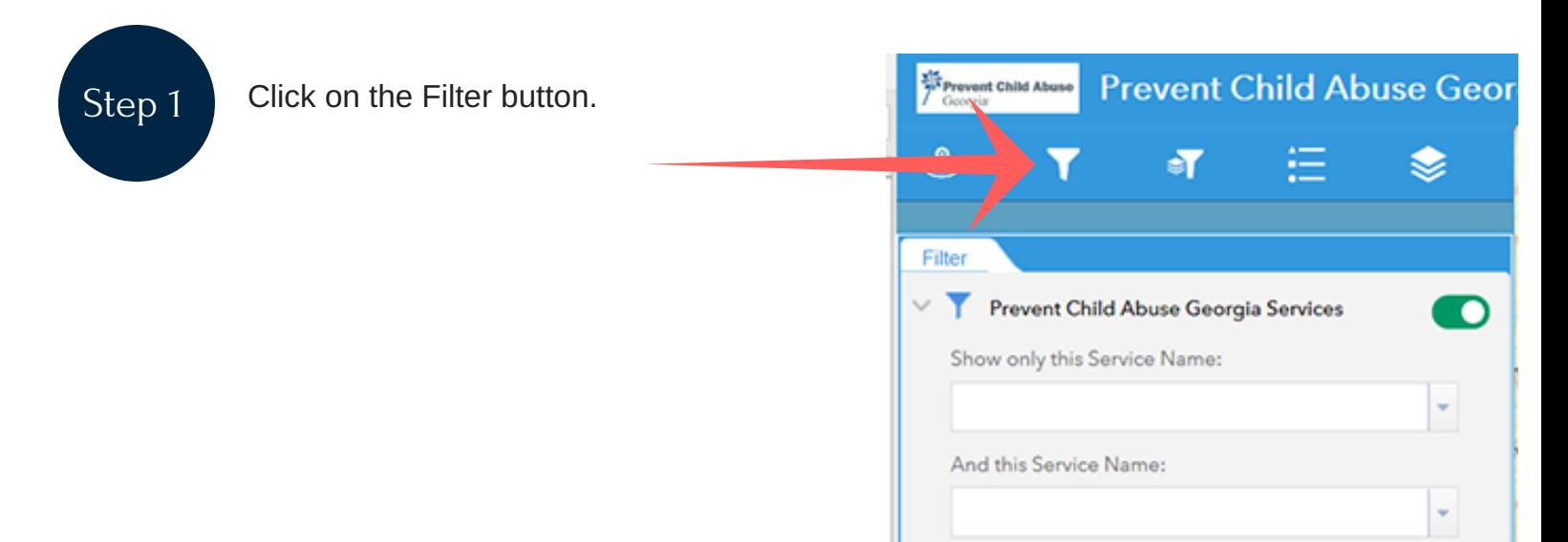

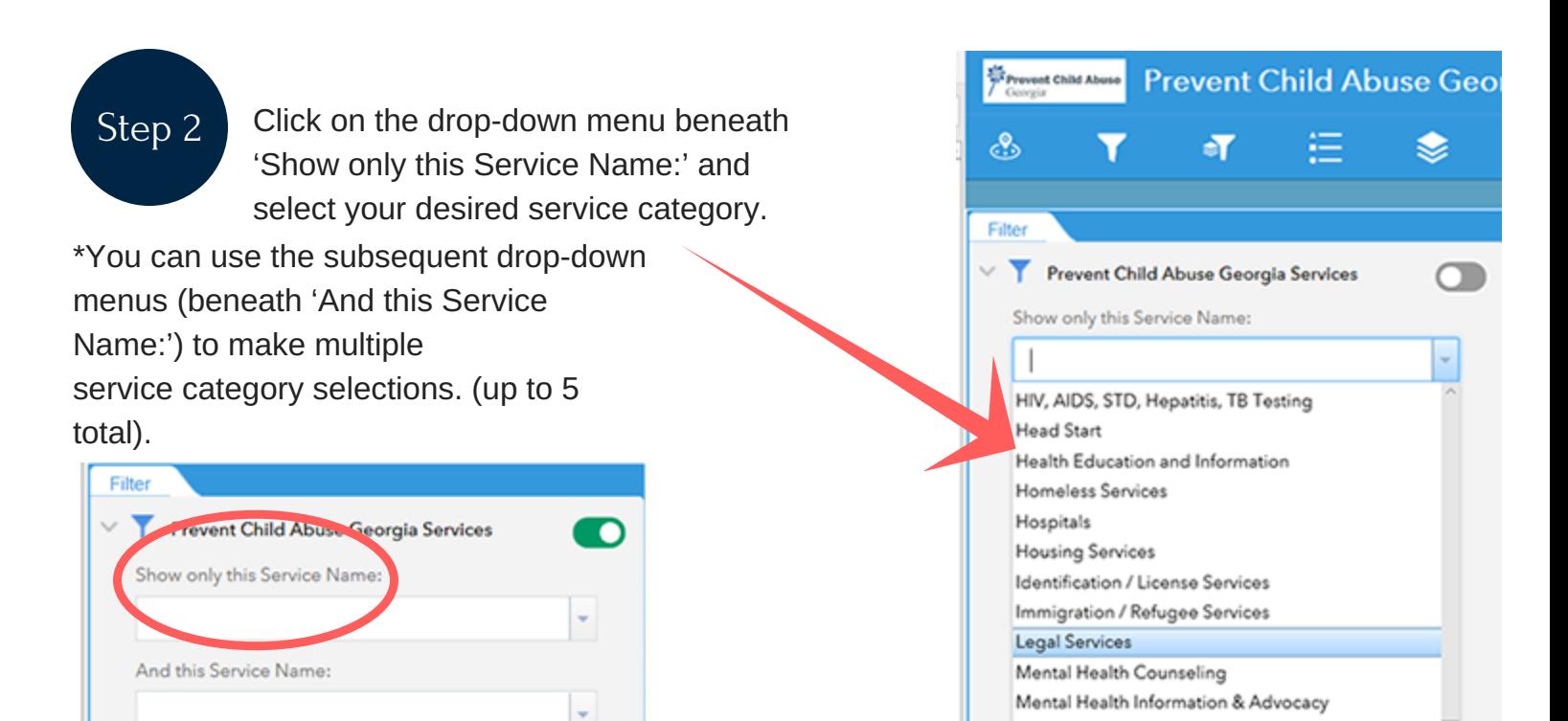

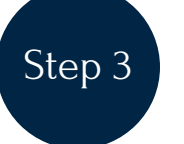

Turn on the filter by clicking the button adjacent to 'Prevent Child Abuse Georgia Services.'

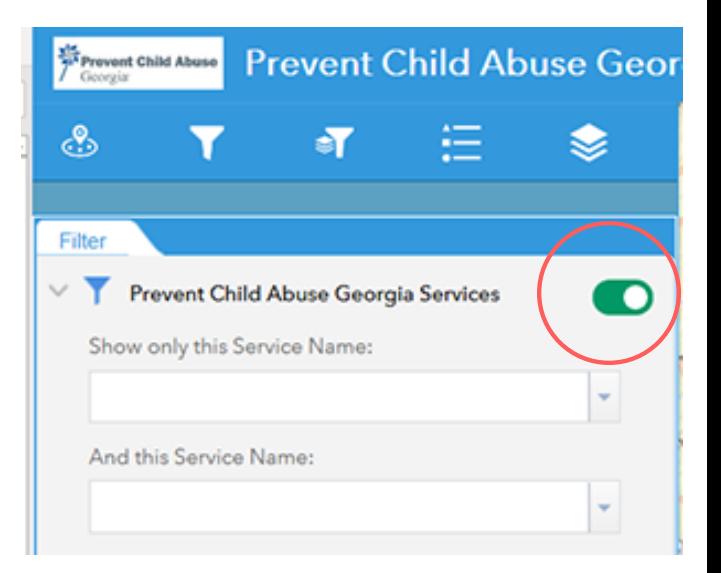

# Step 4

Color coded service symbols should appear on your map. If you do not see any service symbols, zoom out using the negative sign ('-') in the left-hand corner of the map.

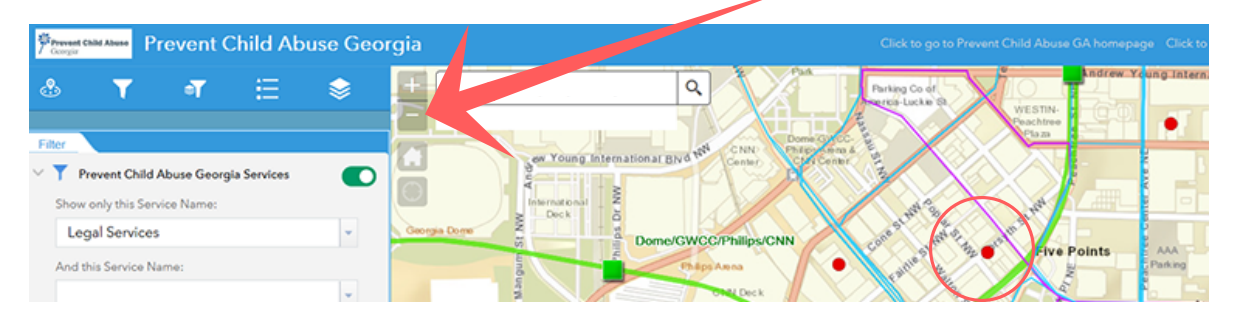

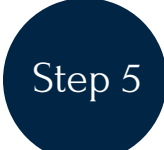

Now, to locate these service providers in your area, click on the search bar at the top of the map and type in your address. After you click enter, you should see service symbols on the map.

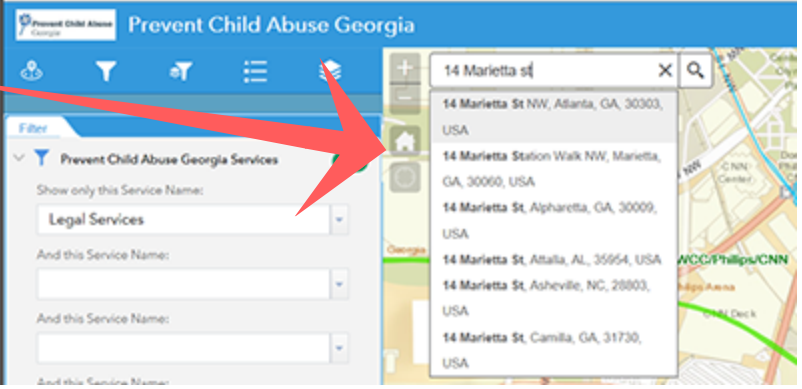

# Step 6

If you do not see service symbols, zoom out using the negative sign ('-') in the left-hand corner of the map. This will allow you to see which service symbols are near your address.

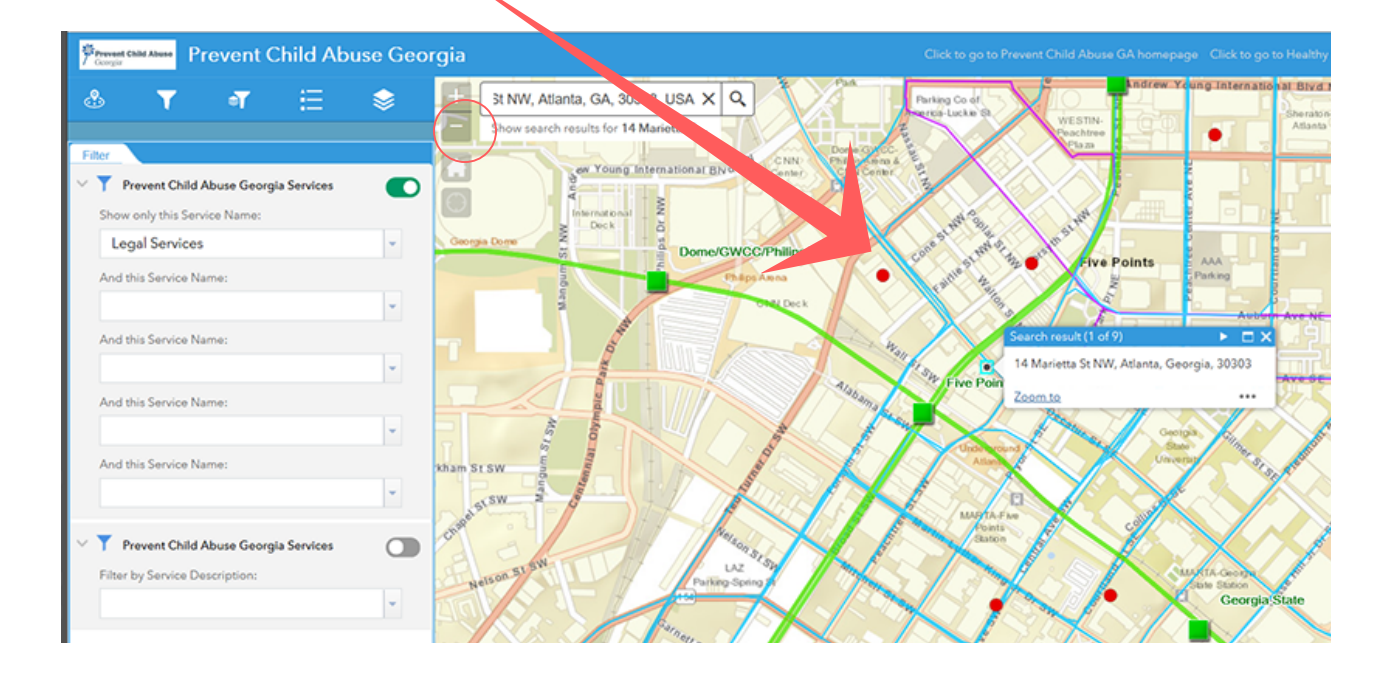

Step 7 To see a list of the services that appear on your map, click on the attribute table button at the bottom of the map. The attribute table will show you a list of services within the map extent (within the scope of the map). Please note, clicking on the negative sign ('-') in the left-hand corner of the map will allow more services to populate in your attribute table list. Clicking the plus sign ('+') in the left-hand corner will result in fewer services being listed in our attribute table. If you would like to see services outside of the extent of the map, click 'Filter by map extent' to turn the feature off.

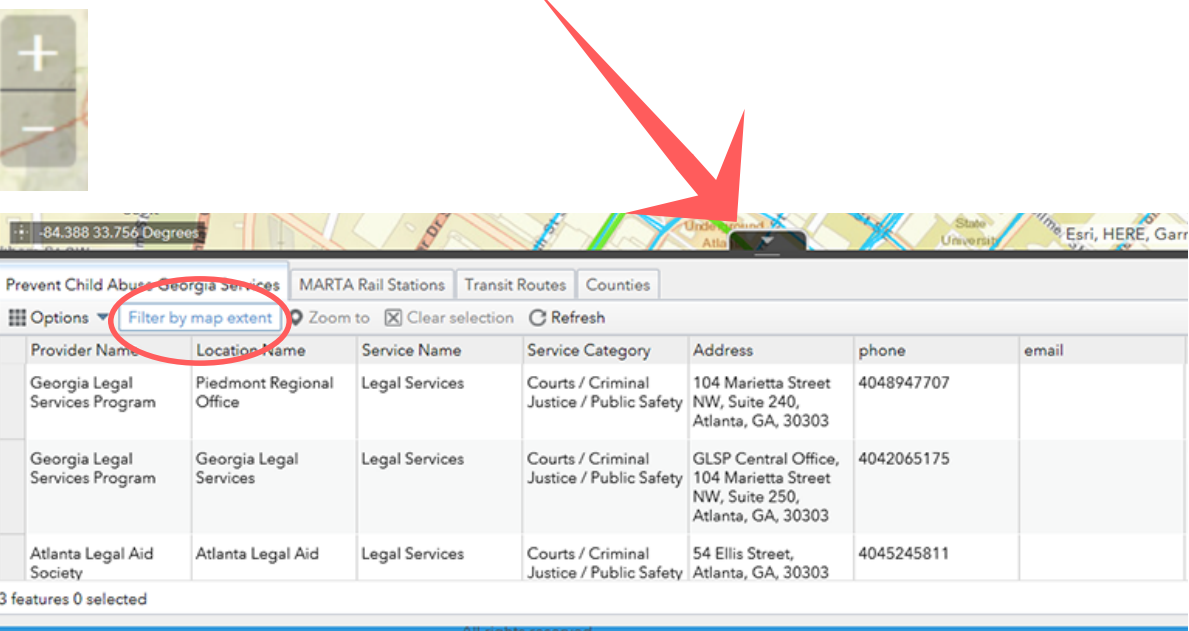

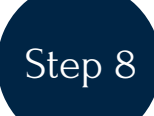

Step 8 If you want to export the service list to excel, click options and select 'Export all to CSV'. You can save the CSV. file to your computer.

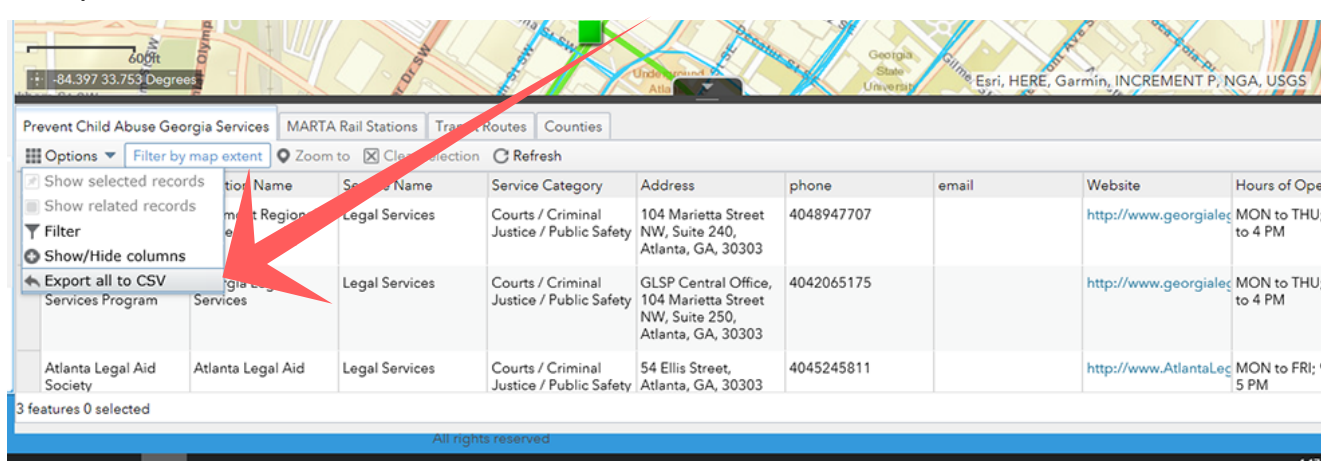

## Additional Tips:

Tip 1: If you use the **Filter** button and move to a different tool, please note that your filter is still on and will affect future searches unless you reset the filter.

Tip 2: You can filter according to service name and service description.

Tip 3: Some services will not appear on the map unless you zoom in or zoom out.

Tip 4: Always keep the 'Prevent Child Abuse Georgia Services' option on the **Layer List** button selected. If you unselect it, you will not be able to view services.

Tip 5: Transit coverage is only for Metro Atlanta.

Tip 6: You can use the **Group Filter** button for an advanced search of services.

Tip 7: Click on service symbols on the map to get more information on the services.

Tip 8: Sometimes service symbols overlap, zoom in using the plus sign '+' in the left hand corner of the map to ensure service symbols are not overlapping.

PCA Georgia is a state chapter of PCA America, housed in the Mark Chaffin Center for Healthy Development at Georgia State University's School of Public Health. PCA Georgia provides statewide direction to prevent child abuse and neglect, promote healthy children and develop strong families through its prevention network, public awareness activities, prevention programs, research, and advocacy. For more information visit [www.preventchildabusega.org.](http://www.preventchildabusega.org/)

The Helpline is funded in part by VOCA Sub-Award C15-8-358, administered by the Criminal Justice Coordinating Council and awarded by the Office for Victims for Crime.

"This project was supported in part by the Georgia Department of Human Services, Division of Family and Children Services and the U.S. Department of Health and Human Services, Administration for Children and Families, Community Based Child Abuse Prevention and Treatment Act (CFDA 93.590). Points of view or opinions stated in this document are those of the author(s) and do not necessarily represent the official position or policies of the Georgia Department of Human Services, Division of Family and Children Services or the U.S. Department of Health and Human Services, Administration for Children and Families, Community Based Child Abuse Prevention and Treatment Act (CFDA 93.590)."

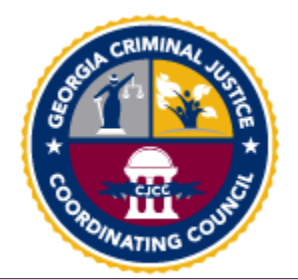

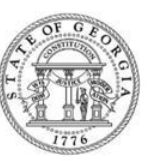

**Georgia Division of Family and Children Services Prevention and Community Support** Safe Children. Strengthened Families. Stronger Georgia.